## SOA IP Design Of IP Multimedia Subsystem Based on SOA

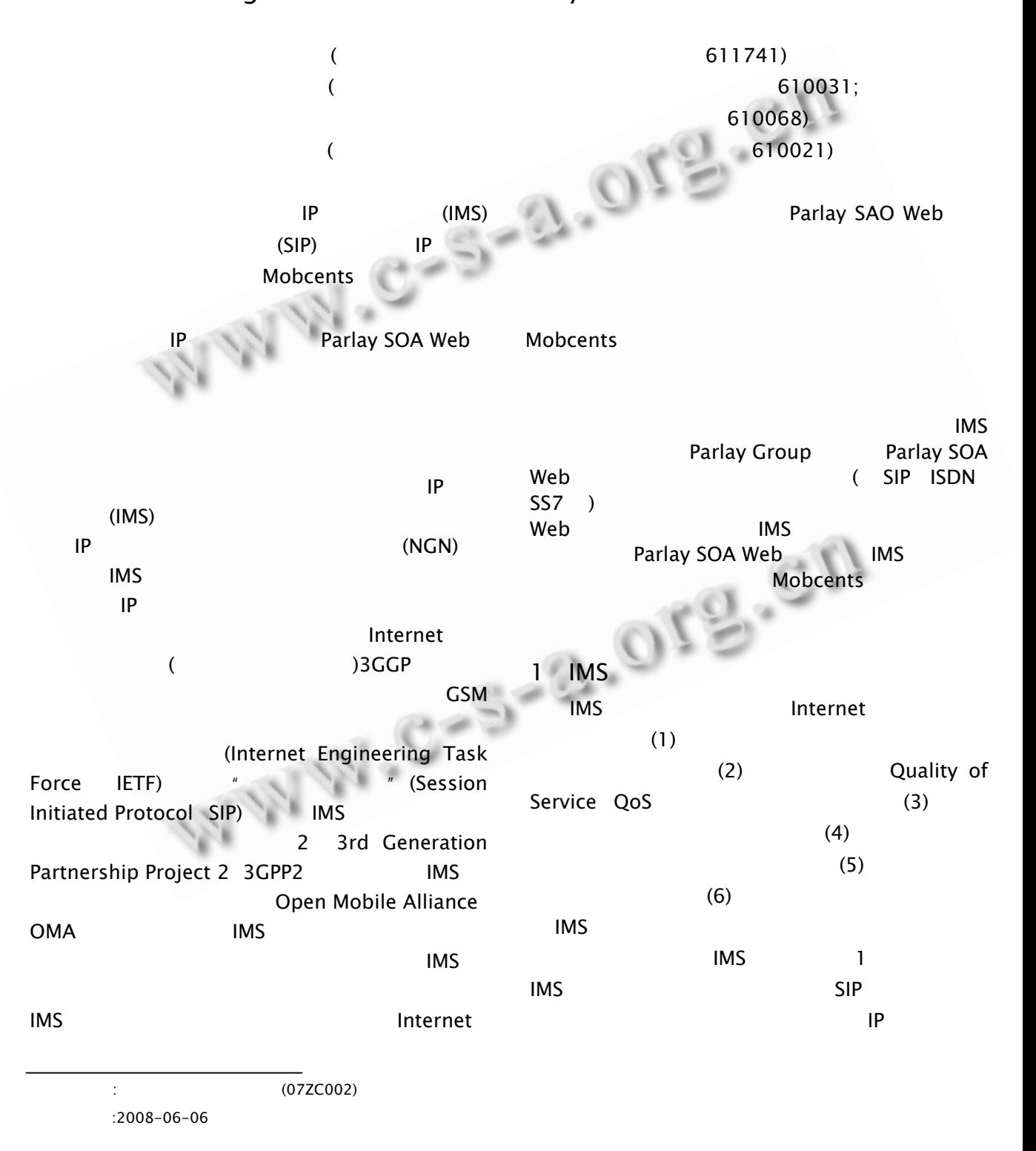

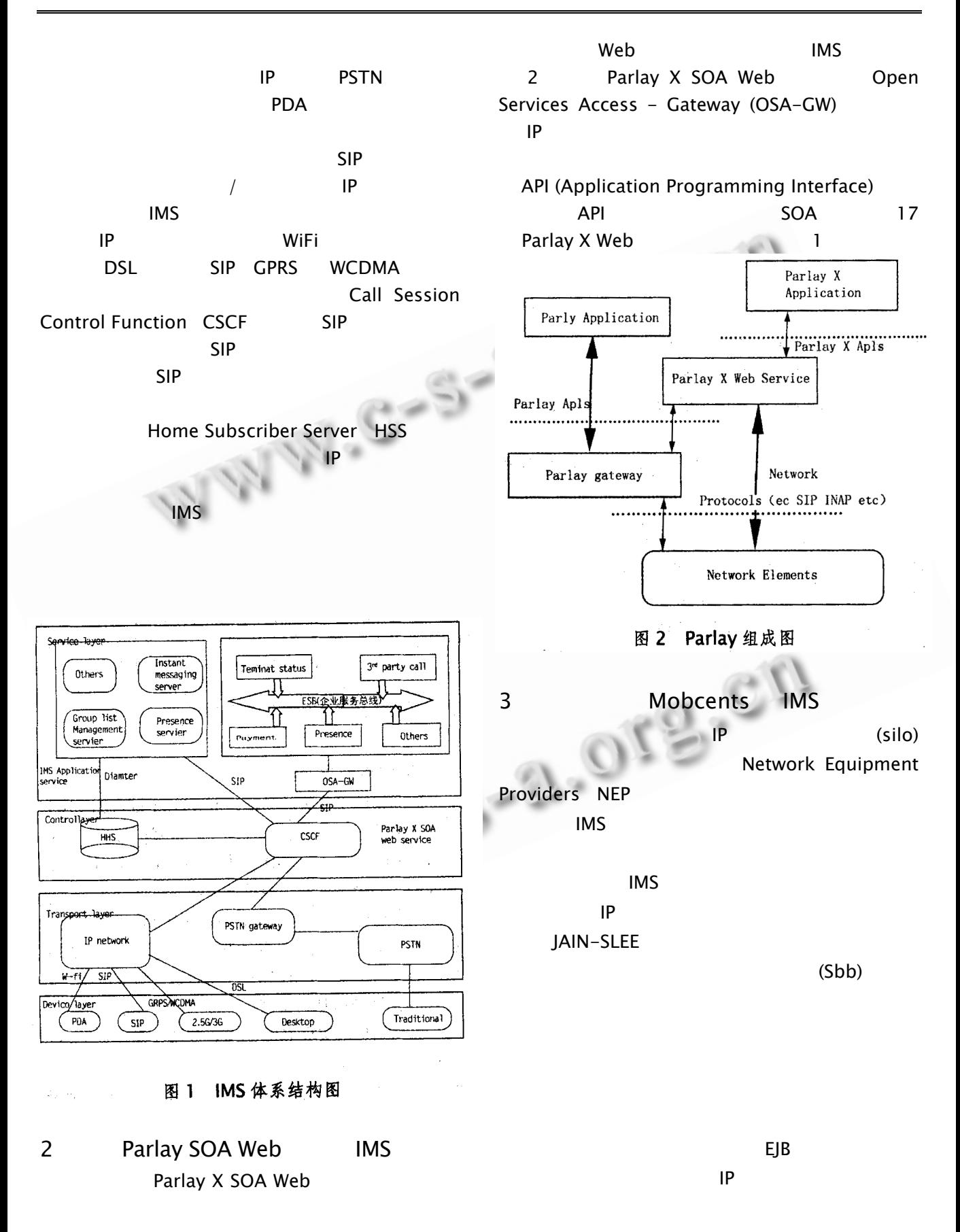

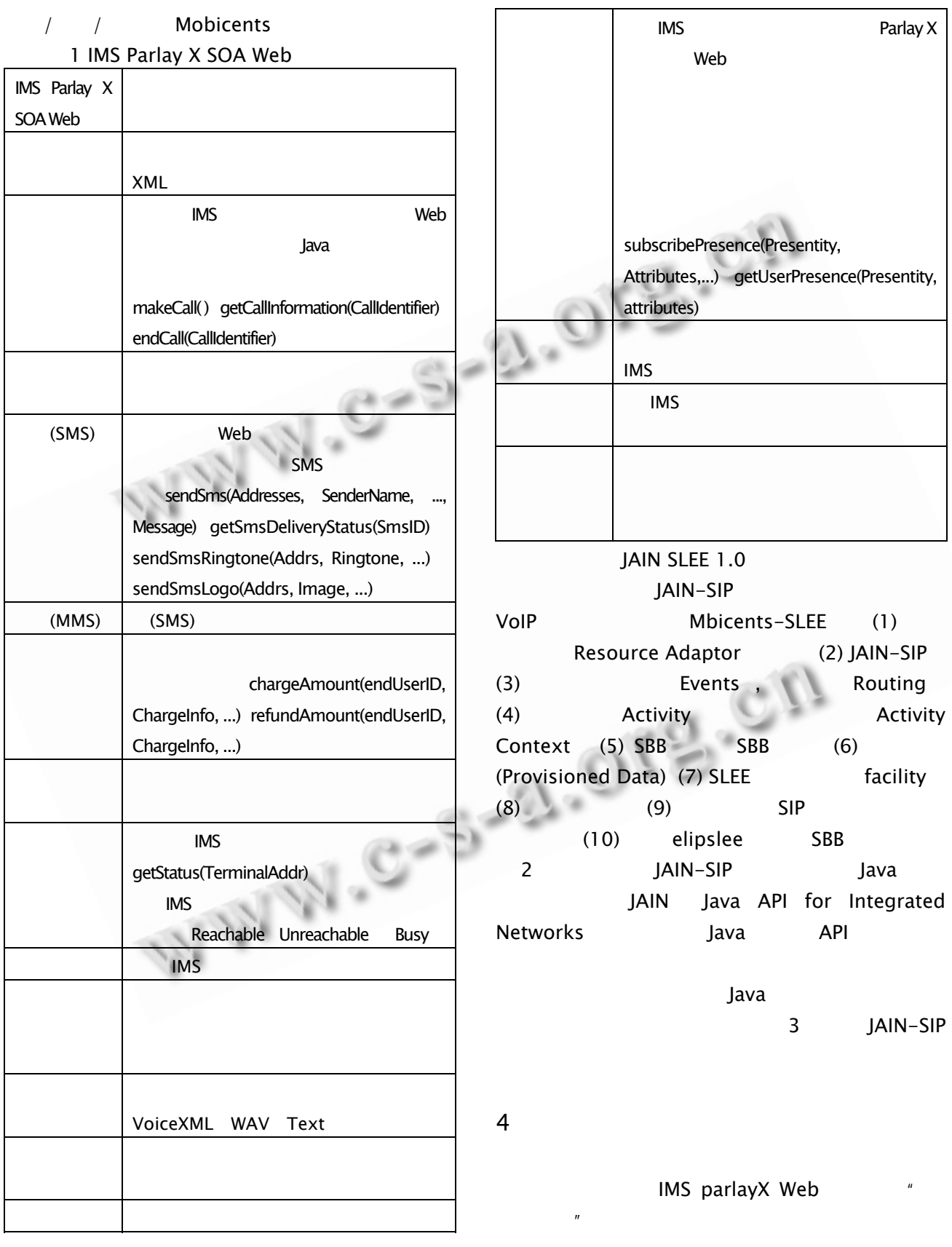

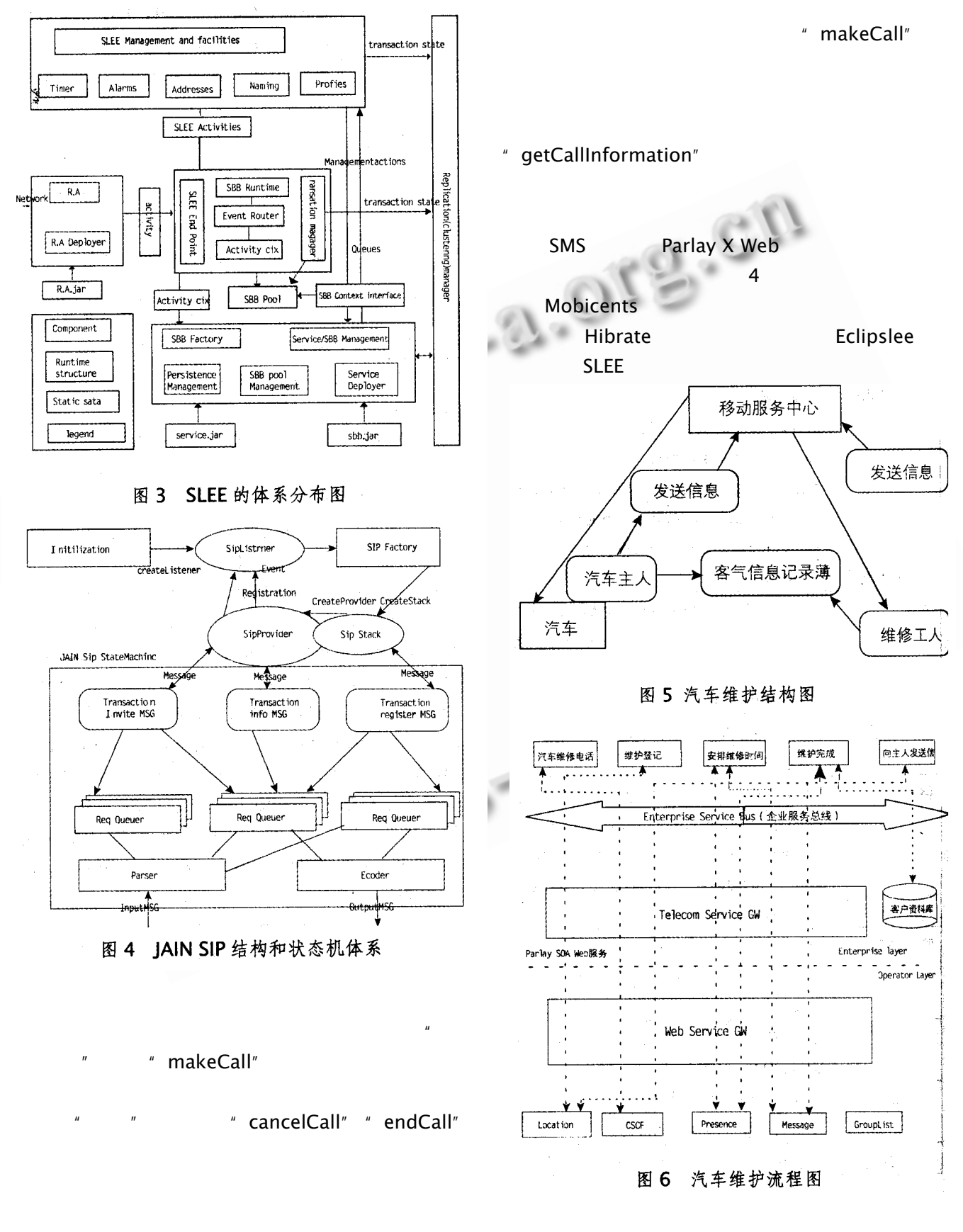

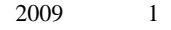

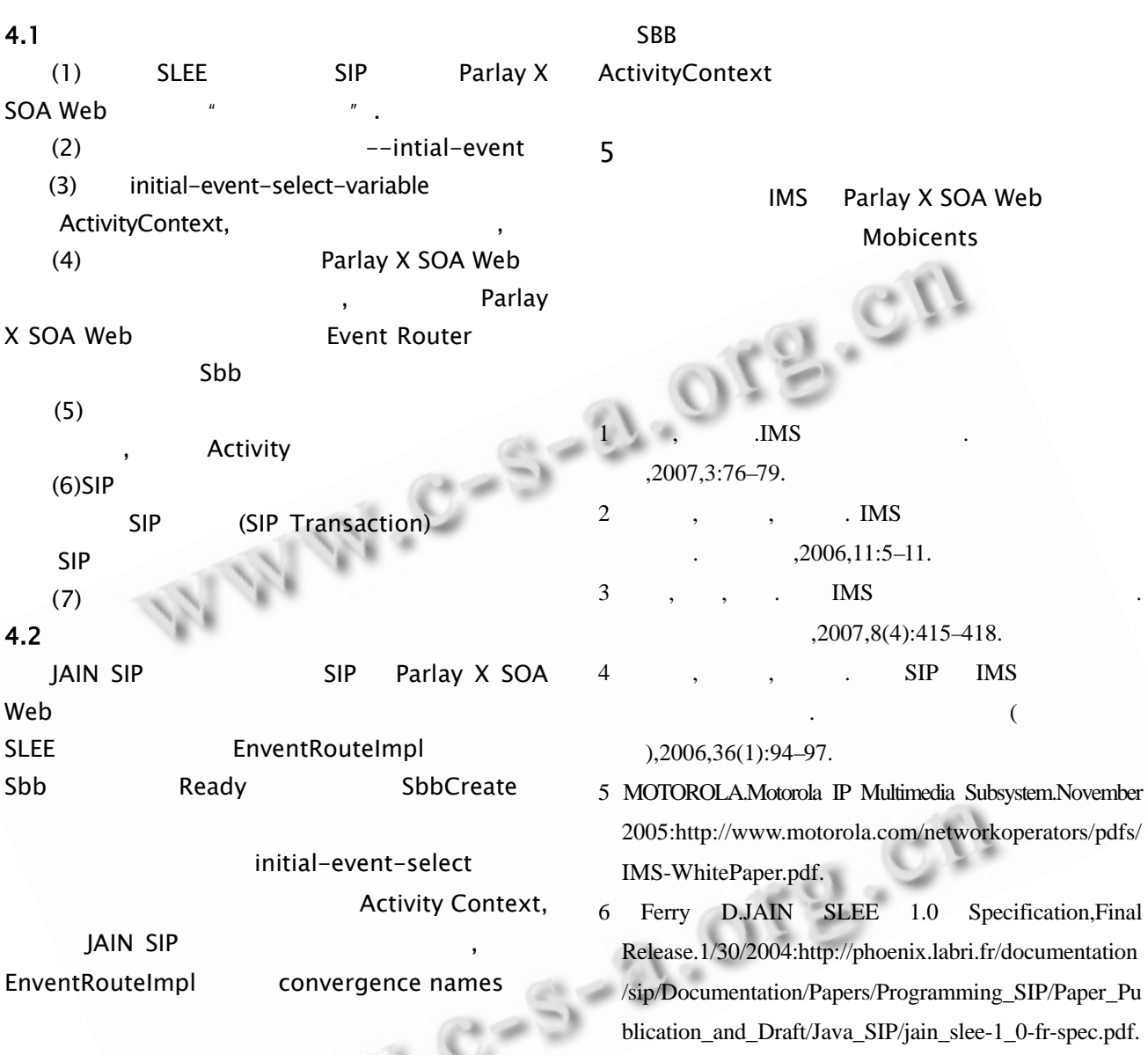

http://www.c-s-a.org.cn

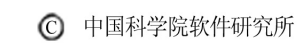